#### תוכנה 1 בשפת ג'אווה -אוניברסיטת תל אביב

טיפוסים שכל מופעיהם קבועים וידועים מראש שכיחים מאוד בעולם התוכנה:

```
package cards.domain;
```

```
public class PlayingCard {
```

```
// pseudo enumerated type
public static final int SUIT_SPADES = 0;
public static final int SUIT_HEARTS = 1;
public static final int SUIT_CLUBS = 2;
public static final int SUIT_DIAMONDS = 3;
private int suit;
private int rank;
public PlayingCard(int suit, int rank) {
     this.suit = suit;
     this.rank = rank;
}
```
תוכנה 1 בשפת ג'אווה

```
public String getSuitName() {
    String name = "";
     switch (suit) {
    case SUIT_SPADES:
            name = "Spades";break;
case SUIT_HEARTS:
            name = "Hearts";break;
case SUIT_CLUBS:
            name = "Clubs";
            break;
case SUIT_DIAMONDS:
            name = "Diamonds";break;default:System.err.println("Invalid suit.");
     }
return name;
}
```
ואולם מ ימוש טיפוסים אלו בצור ה זו אינו בטוחויש לו חסרונות

```
package cards.tests;
```

```
import cards.domain.PlayingCard;
```

```
public class TestPlayingCard {
   public static void main(String[] args) {
         PlayingCard card1 = 
                            new PlayingCard(PlayingCard.SUIT_SPADES, 2);
         System.out.println("card1 is the " + card1.getRank<u>() + " of "</u>
                                                        + card1.getSuitName()
         // You can create a playing card with a bogus suit.
         PlayingCard card2 = new PlayingCard(47, 2);
         System.out.println("card2 is the "<del>'+ ca</del>rd2.getRank<u>() + " of "</u>
                                                        + card2.getSuitName()
    }
```
למימוש ט יפוסי מניה בצורה זו כמה חסרונות:

- אינו שומר על בטיחות טיפוסים (typesafe Not (
	- אינו שומר על מרחב שמות
		- מימוש ש ברירי
	- ערך ההדפסה אינו משמעותי

### $\bullet$  החל ב 5.0 Java התווסף לשפה המבנה enum  $\bullet$ הפותר את בעיית בטיחות הטיפוסים **-**

**package** cards.domain;

**public enum** Suit { SPADES, HEARTS, CLUBS, **DIAMONDS** }

```
package cards.domain;
public class PlayingCard2 {
  private Suit suit;
  private int rank;
  public PlayingCard2(Suit suit, int rank) {
       this.suit = suit;
       this.rank = rank;
  }public Suit getSuit() {
       return suit;
  }
```

```
תוכנה 1 בשפת ג'אווה
public String getSuitName() {
    String name = "";
     switch (suit) {
     case SPADES:
            name = "Spades";break;case HEARTS:
            name = "Hearts";break;case CLUBS:
            name = "Clubs";
            break;
case DIAMONDS:
            name = "Diamonds";
            break;default:assert false : "ERROR: Unknown type!";
     }
return name;
}
```

```
package cards.tests;
import cards.domain.PlayingCard2;
import cards.domain.Suit;
public class TestPlayingCard2 {
  public static void main(String[] args) {
        PlayingCard2 card1 = new PlayingCard2(Suit.SPADES, 2);
        System.out.println("card1 is the " + card1.getRank() +
                               " of " + card1.getSuitName());
       // PlayingCard2 card2 = new PlayingCard2(47, 2);// This will not compile.}המבנה החדש מהווה {ב Java כל דבר הוא עצם - על כן, הרחיבו פתרון חלקי, אך נתן<br>לשפר..
           גם את הקונספט של enum להיות מעין
            מחלקה (עם שדות, מתודות, בנאים...)
```
#### טיפוס מנייה כמחלקה

```
package cards.domain;
```

```
public enum Suit {
  SPADES("Spades"), HEARTS("Hearts"),
  CLUBS("Clubs"), 
DIAMONDS("Diamonds");
```
**private final** String name;

```
private Suit(String name) {
     this.name = name;
}
```

```
public String getName() {
     return name;
}
```
}

כעת אין צורך לשלוף את ייצוג המחלקה כמחרוזת מבחוץ

#### שימוש בתכונות של טיפוס מניה

**package** cards.tests;

}

}

**import** cards.domain.PlayingCard2; **import** cards.domain.Suit;

```
public class TestPlayingCard3 {
  public static void main(String[] args) {
```

```
PlayingCard2 card1 = new PlayingCard2(Suit.SPADES, 2);
System.out.println("card1 is the " + card1.getRank() +
               " of " + \vert card1.getSuit().getName());
```

```
// NewPlayingCard2 card2 = new NewPlayingCard2(47, 2);
// This will not compile.
```
### Polymorphic Behavior

```
public enum ArithmeticOperator {
   // The enumerated values
ADD, SUBTRACT, MULTIPLY, DIVIDE;// Value-specific behavior using a switch statementpublic double compute(double x, double y) {
       switch(this) {
case ADD: return x + y;
        case SUBTRACT: return x - y;
        case MULTIPLY: return x* y;
        case DIVIDE: return x / y;
       default: throw new AssertionError(this);
       }}
```
### Polymorphic Behavior

```
public enum ArithmeticOperator {
    ...// Test case for using this enum
public static void main(String args[]) {
    double x = Double.parseDouble(args[0]);
    double y = Double.parseDouble(args[1]);
   for(ArithmeticOperator op : ArithmeticOperator.values())
      System.out.printf("\f \s \f = \f\n",
                                 x, op, y, op.compute(x,y));}}
```

```
public enum ArithmeticOperator2 {
                     ADD {
                           public double compute(double x, double y) {
                                   return x + y; 
                           }},SUBTRACT {
                           public double compute(double x, double y) {
                                   return x - y; 
                           }}, MULTIPLY {
                           public double compute(double x, double y) {
                                   return x* y; 
                          }}, DIVIDE {
                           public double compute(double x, double y) {
                                   return x / y; 
                           }};public abstract double compute(double x, double y);
                  }Real Polymorphism
```
14

# Bit Flags

לעיתים לעצמים יש מס' מאפ יינים/תכונות

- לגבי כל עצם יכולות להתקיים כל התכונות, חלקן או אף אחת מהן
	- למשל צורה גיאומטרית יכולה להיות
- -קמורה, קעורה, מלאה, חלולה, ישרה, עגולה, צבעונית...
	- איך הייתם מייצגים זאת?

# Bit Flags

#### דרך אחת – נשמור משתנה בוליאני לכל מאפיין

boolean isConvex;

boolean isFull;

…

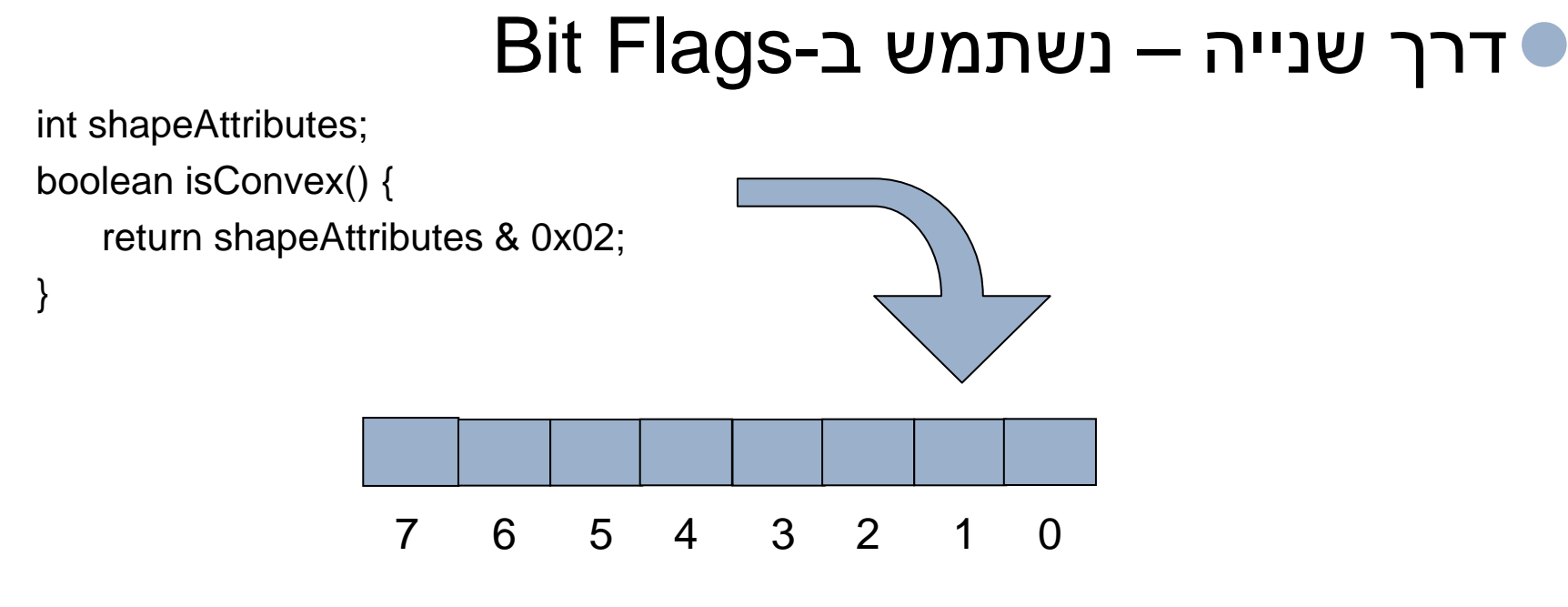

תוכנה 1 בשפת ג'אווה

# EnumSet

- 'בג אווה 5 נוסף מימוש חדש ל-Set המבוסס על Enum
	- כל הערכים בסט חייבים לבוא מ-Enum מוגדר כבר, או כזה המוגדר ביצירת הסט
		- פנימית, הערכים מוחזקים כביטים "ז, א מאד יעילים

## EnumSet

#### למשל לצורה שלנו...

**import** java.util.\*;

**enum** ShapeAttributes {

*CONVEX*, *FULL*, *STRAIGHT*, *COLORED*

}

**public class** Testing {

}

}

**public static void** main(String[] args) {

Set<ShapeAttributes> s1 = EnumSet.*of*(ShapeAttributes.*COLORED*);

**if** (s1.contains(ShapeAttributes.*CONVEX*))

System.*out*.println("S1 is convex");

Set<ShapeAttributes> s2 = EnumSet.*of*(ShapeAttributes.*CONVEX*,

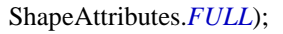

**if** (s2.contains(ShapeAttributes.*CONVEX*))

System.*out*.println("S2 is convex");

Set<ShapeAttributes> s3 = EnumSet.*allOf*(ShapeAttributes.**class**);System.*out*.println(s3);

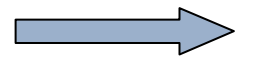

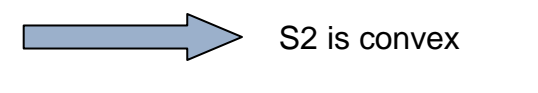

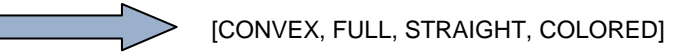

# EnumMap

### אחיו החורג של EnumSet

```
enum Colors {
          RED, GREEN, BLUE, YELLOW}public class Testing {
     public static void main(String[] args) {
          Map<Colors,String> m = new EnumMap<Colors, String>(Colors.class);
          m.put(Colors.RED, "Red");m.put(Colors.BLUE, "Blue");System.out.println(m);}
```
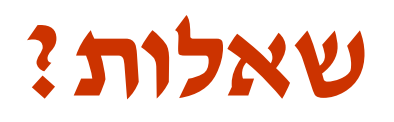